## **String Operations**

These String Operations blocks return information about strings or perform manipulations on strings.

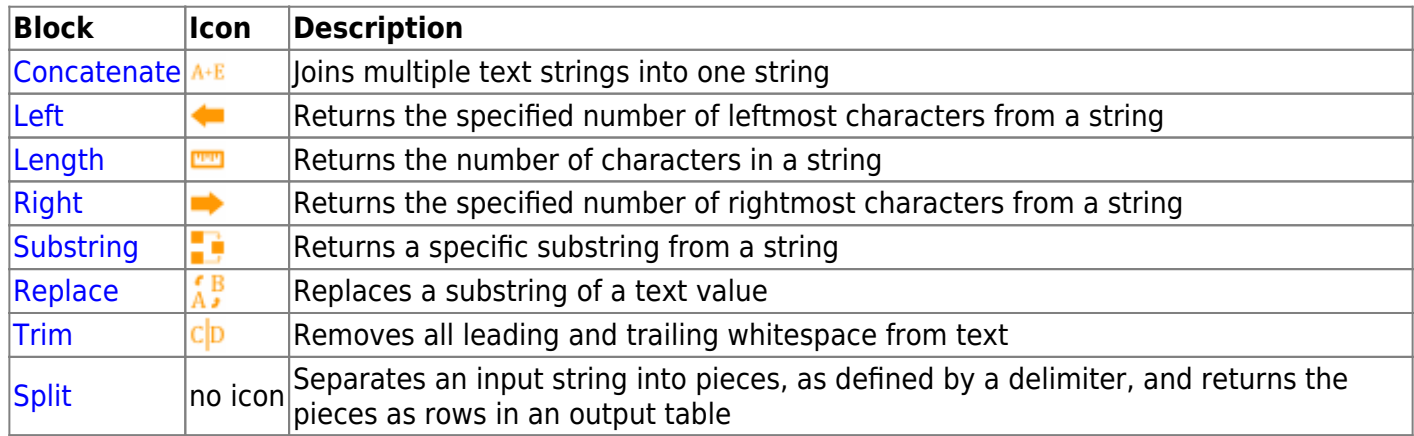

## 2018/10/03 00:17

## [Previous: Map Series Data](https://wiki.dglogik.com/dglux5_wiki:dataflow:dataflow_blocks_reference:logic:map_series_data)

## [Next: Concatenate](https://wiki.dglogik.com/dglux5_wiki:dataflow:dataflow_blocks_reference:string_operations:concatenate)

From: <https://wiki.dglogik.com/>- **DGLogik**

Permanent link: **[https://wiki.dglogik.com/dglux5\\_wiki:dataflow:dataflow\\_blocks\\_reference:string\\_operations:home](https://wiki.dglogik.com/dglux5_wiki:dataflow:dataflow_blocks_reference:string_operations:home)**

Last update: **2021/09/20 15:03**

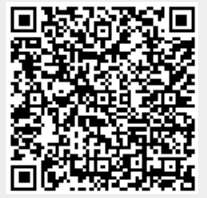